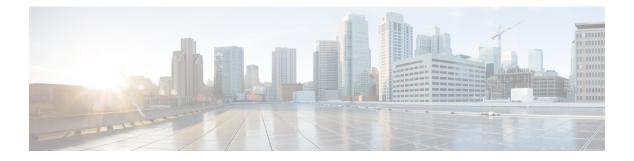

# **MODBUS**

- MODBUS Overview, on page 1
- Cisco Catalyst IE 3x00 Modbus TCP Registers, on page 1
- Configuring MODBUS, on page 17
- Displaying MODBUS Information, on page 18

### **MODBUS** Overview

Modicon Communication Bus (MODBUS) is an application layer protocol for client-server communication between a switch (server) and a device in the network running MODBUS client software (client). You can use MODBUS over a serial line to connect a computer to a remote terminal unit (RTU) in supervisory control and data acquisition (SCADA) systems.

MODBUS also runs on Ethernet TCP/IP networks. Use MODBUS TCP over an Ethernet network when connecting the switch to devices such as intelligent electronic devices (IEDs), distributed controllers, substation routers, IP phones, Wireless Access Points, and other network devices such as redundant substation switches.

The client can be an IED or a human machine interface (HMI) application that remotely configures and manages devices running MODBUS TCP. The switch functions as the server.

The switch encapsulates a request or response message in a MODBUS TCP application data unit (ADU). A client sends a message to a TCP port on the switch.

## **Cisco Catalyst IE 3x00 Modbus TCP Registers**

This document lists the read-only registers for IE 3x00 models. MODBUS clients use them to communicate with a MODBUS server (the switch). There are no writable registers.

| Address # of<br>registers |    | Description |   | Format |
|---------------------------|----|-------------|---|--------|
| 1000                      | 64 | Port 1 Name | R | Text   |
| 1040                      | 64 | Port 2 Name | R | Text   |
| 1080                      | 64 | Port 3 Name | R | Text   |

#### Table 1: 10 Port Registers

| Address | # of<br>registers | Description                                     | ₿/V | Format |
|---------|-------------------|-------------------------------------------------|-----|--------|
| 10C0    | 64                | Port 4 Name                                     | R   | Text   |
| 1100    | 64                | Port 5 Name                                     | R   | Text   |
| 1140    | 64                | ort 6 Name F                                    |     | Text   |
| 1180    | 64                | Port 7 Name                                     | R   | Text   |
| 11C0    | 64                | Port 8 Name                                     | R   | Text   |
| 1200    | 64                | Port 9 Name                                     | R   | Text   |
| 1240    | 64                | Port 10 Name                                    | R   | Text   |
| 1280    | 1                 | Port 1 State                                    | R   | Uint16 |
| 1281    | 1                 | Port 2 State                                    | R   | Uint16 |
| 1282    | 1                 | Port 3 State                                    | R   | Uint16 |
| 1283    | 1                 | Port 4 State                                    | R   | Uint16 |
| 1284    | 1                 | Port 5 State                                    | R   | Uint16 |
| 1285    | 1                 | Port 6 State                                    | R   | Uint16 |
| 1286    | 1                 | Port 7 State                                    | R   | Uint16 |
| 1287    | 1                 | Port 8 State                                    | R   | Uint16 |
| 1288    | 1                 | Port 9 State                                    | R   | Uint16 |
| 1289    | 1                 | Port 10 State                                   | R   | Uint16 |
| 128A    | 4                 | Port 1 Statistics – Number of packets received  | R   | Uint64 |
| 128E    | 4                 | Port 2 Statistics – Number of packets received  | R   | Uint64 |
| 1292    | 4                 | Port 3 Statistics – Number of packets received  | R   | Uint64 |
| 1296    | 4                 | Port 4 Statistics – Number of packets received  | R   | Uint64 |
| 129A    | 4                 | Port 5 Statistics – Number of packets received  | R   | Uint64 |
| 129E    | 4                 | Port 6 Statistics – Number of packets received  | R   | Uint64 |
| 12A2    | 4                 | Port 7 Statistics – Number of packets received  | R   | Uint64 |
| 12A6    | 4                 | Port 8 Statistics – Number of packets received  | R   | Uint64 |
| 12AA    | 4                 | Port 9 Statistics – Number of packets received  | R   | Uint64 |
| 12AE    | 4                 | Port 10 Statistics – Number of packets received |     | Uint64 |
| 12B2    | 4                 | Port 1 Statistics – Number of packets sent      |     | Uint64 |
| 12B6    | 4                 | Port 2 Statistics – Number of packets sent      |     | Uint64 |
| 12BA    | 4                 | Port 3 Statistics – Number of packets sent      | R   | Uint64 |
| 12BE    | 4                 | Port 4 Statistics – Number of packets sent      | R   | Uint64 |
| 12C2    | 4                 | Port 5 Statistics – Number of packets sent      | R   | Uint64 |

| Address | # of<br>registers | Description                                   | ₿₩V | Format |
|---------|-------------------|-----------------------------------------------|-----|--------|
| 12C6    | 4                 | Port 6 Statistics – Number of packets sent    | R   | Uint64 |
| 12CA    | 4                 | Port 7 Statistics – Number of packets sent    | R   | Uint64 |
| 12CE    | 4                 | Port 8 Statistics – Number of packets sent    | R   | Uint64 |
| 12D2    | 4                 | Port 9 Statistics – Number of packets sent    | R   | Uint64 |
| 12D6    | 4                 | Port 10 Statistics – Number of packets sent   | R   | Uint64 |
| 12DA    | 4                 | Port 1 Statistics – Number of bytes received  | R   | Uint64 |
| 12DE    | 4                 | Port 2 Statistics – Number of bytes received  | R   | Uint64 |
| 12E2    | 4                 | Port 3 Statistics – Number of bytes received  | R   | Uint64 |
| 12E6    | 4                 | Port 4 Statistics – Number of bytes received  | R   | Uint64 |
| 12EA    | 4                 | Port 5 Statistics – Number of bytes received  | R   | Uint64 |
| 12EE    | 4                 | Port 6 Statistics – Number of bytes received  | R   | Uint64 |
| 12F2    | 4                 | Port 7 Statistics – Number of bytes received  |     | Uint64 |
| 12F6    | 4                 | Port 8 Statistics – Number of bytes received  | R   | Uint64 |
| 12FA    | 4                 | Port 9 Statistics – Number of bytes received  | R   | Uint64 |
| 12FE    | 4                 | Port 10 Statistics – Number of bytes received | R   | Uint64 |
| 1302    | 4                 | Port 1 Statistics – Number of bytes sent      | R   | Uint64 |
| 1306    | 4                 | Port 2 Statistics – Number of bytes sent      | R   | Uint64 |
| 130A    | 4                 | Port 3 Statistics – Number of bytes sent      | R   | Uint64 |
| 130E    | 4                 | Port 4 Statistics – Number of bytes sent      | R   | Uint64 |
| 1312    | 4                 | Port 5 Statistics – Number of bytes sent      | R   | Uint64 |
| 1316    | 4                 | Port 6 Statistics – Number of bytes sent      |     | Uint64 |
| 131A    | 4                 | Port 7 Statistics – Number of bytes sent      |     | Uint64 |
| 131E    | 4                 | Port 8 Statistics – Number of bytes sent      |     | Uint64 |
| 1322    | 4                 | Port 9 Statistics – Number of bytes sent      | R   | Uint64 |
| 1326    | 4                 | Port 10 Statistics – Number of bytes sent     | R   | Uint64 |

### Table 2: 18 Port Registers

| Address | # of<br>registers | Description | ₿⁄V | Format |
|---------|-------------------|-------------|-----|--------|
| 1000    | 64                | Port 1 Name |     | Text   |
| 1040    | 64                | Port 2 Name | R   | Text   |
| 1080    | 64                | Port 3 Name |     | Text   |

| Address # of registers |    | Description    | ₿⁄V | Format |  |
|------------------------|----|----------------|-----|--------|--|
| 10C0                   | 64 | Port 4 Name    | R   | Text   |  |
| 1100                   | 64 | Port 5 Name    | R   | Text   |  |
| 1140                   | 64 | Port 6 Name    | R   | Text   |  |
| 1180                   | 64 | Port 7 Name    | R   | Text   |  |
| 11C0                   | 64 | Port 8 Name R  |     | Text   |  |
| 1200                   | 64 | Port 9 Name    | R   | Text   |  |
| 1240                   | 64 | Port 10 Name   | R   | Text   |  |
| 1280                   | 64 | Port 11 Name   | R   | Text   |  |
| 12C0                   | 64 | Port 12 Name   | R   | Text   |  |
| 1300                   | 64 | Port 13 Name   | R   | Text   |  |
| 1340                   | 64 | Port 14 Name   | R   | Text   |  |
| 1380                   | 64 | Port 15 Name   | R   | Text   |  |
| 13C0                   | 64 | Port 16 Name   | R   | Text   |  |
| 1400                   | 64 | 4 Port 17 Name |     | Text   |  |
| 1440                   | 64 | Port 18 Name   | R   | Text   |  |
| 1480                   | 1  | Port 1 State   | R   | Uint16 |  |
| 1481                   | 1  | Port 2 State   | R   | Uint16 |  |
| 1482                   | 1  | Port 3 State   | R   | Uint16 |  |
| 1483                   | 1  | Port 4 State   | R   | Uint16 |  |
| 1484                   | 1  | Port 5 State   | R   | Uint16 |  |
| 1485                   | 1  | Port 6 State   | R   | Uint16 |  |
| 1486                   | 1  | Port 7 State   | R   | Uint16 |  |
| 1487                   | 1  | Port 8 State   | R   | Uint16 |  |
| 1488                   | 1  | Port 9 State   | R   | Uint16 |  |
| 1489                   | 1  | Port 10 State  | R   | Uint16 |  |
| 148A                   | 1  | Port 11 State  | R   | Uint16 |  |
| 148B                   | 1  | Port 12 State  | R   | Uint16 |  |
| 148C                   | 1  | Port 13 State  |     | Uint16 |  |
| 148D                   | 1  | Port 14 State  | R   | Uint16 |  |
| 148E                   | 1  | Port 15 State  | R   | Uint16 |  |
| 148F                   | 1  | Port 16 State  | R   | Uint16 |  |
| 1490                   | 1  | Port 17 State  | R   | Uint16 |  |

I

| Address | # of<br>registers | Description                                     | ₿/V | Format |
|---------|-------------------|-------------------------------------------------|-----|--------|
| 1491    | 1                 | Port 18 State                                   | R   | Uint16 |
| 1492    | 4                 | Port 1 Statistics – Number of packets received  | R   | Uint64 |
| 1496    | 4                 | Port 2 Statistics – Number of packets received  | R   | Uint64 |
| 149A    | 4                 | Port 3 Statistics – Number of packets received  | R   | Uint64 |
| 149E    | 4                 | Port 4 Statistics – Number of packets received  | R   | Uint64 |
| 14A2    | 4                 | Port 5 Statistics – Number of packets received  | R   | Uint64 |
| 14A6    | 4                 | Port 6 Statistics – Number of packets received  | R   | Uint64 |
| 14AA    | 4                 | Port 7 Statistics – Number of packets received  | R   | Uint64 |
| 14AE    | 4                 | Port 8 Statistics – Number of packets received  | R   | Uint64 |
| 14B2    | 4                 | Port 9 Statistics – Number of packets received  | R   | Uint64 |
| 14B6    | 4                 | Port 10 Statistics – Number of packets received | R   | Uint64 |
| 14BA    | 4                 | Port 11 Statistics – Number of packets received | R   | Uint64 |
| 14BE    | 4                 | Port 12 Statistics – Number of packets received | R   | Uint64 |
| 14C2    | 4                 | Port 13 Statistics – Number of packets received | R   | Uint64 |
| 14C6    | 4                 | Port 14 Statistics – Number of packets received | R   | Uint64 |
| 14CA    | 4                 | Port 15 Statistics – Number of packets received | R   | Uint64 |
| 14CE    | 4                 | Port 16 Statistics – Number of packets received | R   | Uint64 |
| 14D2    | 4                 | Port 17 Statistics – Number of packets received | R   | Uint64 |
| 14D6    | 4                 | Port 18 Statistics – Number of packets received | R   | Uint64 |
| 14DA    | 4                 | Port 1 Statistics – Number of packets sent      | R   | Uint64 |
| 14DE    | 4                 | Port 2 Statistics – Number of packets sent      | R   | Uint64 |
| 14E2    | 4                 | Port 3 Statistics – Number of packets sent      | R   | Uint64 |
| 14E6    | 4                 | Port 4 Statistics – Number of packets sent      | R   | Uint64 |
| 14EA    | 4                 | Port 5 Statistics – Number of packets sent      | R   | Uint64 |
| 14EE    | 4                 | Port 6 Statistics – Number of packets sent      | R   | Uint64 |
| 14F2    | 4                 | Port 7 Statistics – Number of packets sent      |     | Uint64 |
| 14F6    | 4                 | Port 8 Statistics – Number of packets sent      |     | Uint64 |
| 14FA    | 4                 | Port 9 Statistics – Number of packets sent      |     | Uint64 |
| 14FE    | 4                 | Port 10 Statistics – Number of packets sent     |     | Uint64 |
| 1502    | 4                 | Port 11 Statistics – Number of packets sent     |     | Uint64 |
| 1506    | 4                 | Port 12 Statistics – Number of packets sent     | R   | Uint64 |
| 150A    | 4                 | Port 13 Statistics – Number of packets sent     | R   | Uint64 |

| Address | # of<br>registers | Description                                   | ₿₩V | Format |
|---------|-------------------|-----------------------------------------------|-----|--------|
| 150E    | 4                 | Port 14 Statistics – Number of packets sent   | R   | Uint64 |
| 1512    | 4                 | Port 15 Statistics – Number of packets sent   | R   | Uint64 |
| 1516    | 4                 | Port 16 Statistics – Number of packets sent   | R   | Uint64 |
| 151A    | 4                 | Port 17 Statistics – Number of packets sent   | R   | Uint64 |
| 151E    | 4                 | Port 18 Statistics – Number of packets sent   | R   | Uint64 |
| 1522    | 4                 | Port 1 Statistics – Number of bytes received  | R   | Uint64 |
| 1526    | 4                 | Port 2 Statistics – Number of bytes received  | R   | Uint64 |
| 152A    | 4                 | Port 3 Statistics – Number of bytes received  | R   | Uint64 |
| 152E    | 4                 | Port 4 Statistics – Number of bytes received  | R   | Uint64 |
| 1532    | 4                 | Port 5 Statistics – Number of bytes received  | R   | Uint64 |
| 1536    | 4                 | Port 6 Statistics – Number of bytes received  | R   | Uint64 |
| 153A    | 4                 | Port 7 Statistics – Number of bytes received  | R   | Uint64 |
| 153E    | 4                 | Port 8 Statistics – Number of bytes received  | R   | Uint64 |
| 1542    | 4                 | Port 9 Statistics – Number of bytes received  | R   | Uint64 |
| 1546    | 4                 | Port 10 Statistics – Number of bytes received | R   | Uint64 |
| 154A    | 4                 | Port 11 Statistics – Number of bytes received | R   | Uint64 |
| 154E    | 4                 | Port 12 Statistics – Number of bytes received | R   | Uint64 |
| 1552    | 4                 | Port 13 Statistics – Number of bytes received | R   | Uint64 |
| 1556    | 4                 | Port 14 Statistics – Number of bytes received | R   | Uint64 |
| 155A    | 4                 | Port 15 Statistics – Number of bytes received | R   | Uint64 |
| 155E    | 4                 | Port 16 Statistics – Number of bytes received | R   | Uint64 |
| 1562    | 4                 | Port 17 Statistics – Number of bytes received | R   | Uint64 |
| 1566    | 4                 | Port 18 Statistics – Number of bytes received | R   | Uint64 |
| 156A    | 4                 | Port 1 Statistics – Number of bytes sent      | R   | Uint64 |
| 156E    | 4                 | Port 2 Statistics – Number of bytes sent      | R   | Uint64 |
| 1572    | 4                 | Port 3 Statistics – Number of bytes sent      | R   | Uint64 |
| 1576    | 4                 | Port 4 Statistics – Number of bytes sent      |     | Uint64 |
| 157A    | 4                 | Port 5 Statistics – Number of bytes sent      |     | Uint64 |
| 157E    | 4                 | Port 6 Statistics – Number of bytes sent      |     | Uint64 |
| 1582    | 4                 | Port 7 Statistics – Number of bytes sent      | R   | Uint64 |
| 1586    | 4                 | Port 8 Statistics – Number of bytes sent      | R   | Uint64 |
| 158A    | 4                 | Port 9 Statistics – Number of bytes sent      | R   | Uint64 |

| Address | # of<br>registers | Description                               | ŖW | Format |
|---------|-------------------|-------------------------------------------|----|--------|
| 158E    | 4                 | Port 10 Statistics – Number of bytes sent | R  | Uint64 |
| 1592    | 4                 | Port 11 Statistics – Number of bytes sent | R  | Uint64 |
| 1596    | 4                 | Port 12 Statistics – Number of bytes sent | R  | Uint64 |
| 159A    | 4                 | Port 13 Statistics – Number of bytes sent | R  | Uint64 |
| 159E    | 4                 | Port 14 Statistics – Number of bytes sent | R  | Uint64 |
| 15A2    | 4                 | Port 15 Statistics – Number of bytes sent | R  | Uint64 |
| 15A6    | 4                 | Port 16 Statistics – Number of bytes sent | R  | Uint64 |
| 15AA    | 4                 | ort 17 Statistics – Number of bytes sent  |    | Uint64 |
| 15AE    | 4                 | Port 18 Statistics – Number of bytes sent | R  | Uint64 |

### Table 3: 26 Port Registers

| Address | # of registers | Description  | R/W | Format |
|---------|----------------|--------------|-----|--------|
| 1000    | 64             | Port 1 Name  | R   | Text   |
| 1040    | 64             | Port 2 Name  | R   | Text   |
| 1080    | 64             | Port 3 Name  | R   | Text   |
| 10C0    | 64             | Port 4 Name  | R   | Text   |
| 1100    | 64             | Port 5 Name  | R   | Text   |
| 1140    | 64             | Port 6 Name  | R   | Text   |
| 1180    | 64             | Port 7 Name  | R   | Text   |
| 11C0    | 64             | Port 8 Name  | R   | Text   |
| 1200    | 64             | Port 9 Name  | R   | Text   |
| 1240    | 64             | Port 10 Name | R   | Text   |
| 1280    | 64             | Port 11 Name | R   | Text   |
| 12C0    | 64             | Port 12 Name | R   | Text   |
| 1300    | 64             | Port 13 Name | R   | Text   |
| 1340    | 64             | Port 14 Name | R   | Text   |
| 1380    | 64             | Port 15 Name | R   | Text   |
| 13C0    | 64             | Port 16 Name | R   | Text   |
| 1400    | 64             | Port 17 Name | R   | Text   |
| 1440    | 64             | Port 18 Name | R   | Text   |
| 1480    | 64             | Port 19 Name | R   | Text   |
| 14C0    | 64             | Port 20 Name | R   | Text   |

| Address | # of registers | Description   | R/W | Format |
|---------|----------------|---------------|-----|--------|
| 1500    | 64             | Port 21 Name  | R   | Text   |
| 1540    | 64             | Port 22 Name  | R   | Text   |
| 1580    | 64             | Port 23 Name  | R   | Text   |
| 15C0    | 64             | Port 24 Name  | R   | Text   |
| 1600    | 64             | Port 25 Name  | R   | Text   |
| 1640    | 64             | Port 26 Name  | R   | Text   |
| 1680    | 1              | Port 1 State  | R   | Uint16 |
| 1681    | 1              | Port 2 State  | R   | Uint16 |
| 1682    | 1              | Port 3 State  | R   | Uint16 |
| 1683    | 1              | Port 4 State  | R   | Uint16 |
| 1684    | 1              | Port 5 State  | R   | Uint16 |
| 1685    | 1              | Port 6 State  | R   | Uint16 |
| 1686    | 1              | Port 7 State  | R   | Uint16 |
| 1687    | 1              | Port 8 State  | R   | Uint16 |
| 1688    | 1              | Port 9 State  | R   | Uint16 |
| 1689    | 1              | Port 10 State | R   | Uint16 |
| 168A    | 1              | Port 11 State | R   | Uint16 |
| 168B    | 1              | Port 12 State | R   | Uint16 |
| 168C    | 1              | Port 13 State | R   | Uint16 |
| 168D    | 1              | Port 14 State | R   | Uint16 |
| 168E    | 1              | Port 15 State | R   | Uint16 |
| 168F    | 1              | Port 16 State | R   | Uint16 |
| 1690    | 1              | Port 17 State | R   | Uint16 |
| 1691    | 1              | Port 18 State | R   | Uint16 |
| 1692    | 1              | Port 19 State | R   | Uint16 |
| 1693    | 1              | Port 20 State | R   | Uint16 |
| 1694    | 1              | Port 21 State | R   | Uint16 |
| 1695    | 1              | Port 22 State | R   | Uint16 |
| 1696    | 1              | Port 23 State | R   | Uint16 |
| 1697    | 1              | Port 24 State | R   | Uint16 |
| 1698    | 1              | Port 25 State | R   | Uint16 |
| 1699    | 1              | Port 26 State | R   | Uint16 |

| Address | # of registers | Description                                           | R/W | Format |
|---------|----------------|-------------------------------------------------------|-----|--------|
| 169A    | 4              | Port 1 Statistics –<br>Number of packets<br>received  | R   | Uint64 |
| 169E    | 4              | Port 2 Statistics –<br>Number of packets<br>received  | R   | Uint64 |
| 16A2    | 4              | Port 3 Statistics –<br>Number of packets<br>received  | R   | Uint64 |
| 16A6    | 4              | Port 4 Statistics –<br>Number of packets<br>received  | R   | Uint64 |
| 16AA    | 4              | Port 5 Statistics –<br>Number of packets<br>received  | R   | Uint64 |
| 16AE    | 4              | Port 6 Statistics –<br>Number of packets<br>received  | R   | Uint64 |
| 16B2    | 4              | Port 7 Statistics –<br>Number of packets<br>received  | R   | Uint64 |
| 16B6    | 4              | Port 8 Statistics –<br>Number of packets<br>received  | R   | Uint64 |
| 16BA    | 4              | Port 9 Statistics –<br>Number of packets<br>received  | R   | Uint64 |
| 16BE    | 4              | Port 10 Statistics –<br>Number of packets<br>received | R   | Uint64 |
| 16C2    | 4              | Port 11 Statistics –<br>Number of packets<br>received | R   | Uint64 |
| 16C6    | 4              | Port 12 Statistics –<br>Number of packets<br>received | R   | Uint64 |
| 16CA    | 4              | Port 13 Statistics –<br>Number of packets<br>received | R   | Uint64 |
| 16CE    | 4              | Port 14 Statistics –<br>Number of packets<br>received | R   | Uint64 |

| Address | # of registers | Description                                           | R/W | Format |
|---------|----------------|-------------------------------------------------------|-----|--------|
| 16D2    | 4              | Port 15 Statistics –<br>Number of packets<br>received | R   | Uint64 |
| 16D6    | 4              | Port 16 Statistics –<br>Number of packets<br>received | R   | Uint64 |
| 16DA    | 4              | Port 17 Statistics –<br>Number of packets<br>received | R   | Uint64 |
| 16DE    | 4              | Port 18 Statistics –<br>Number of packets<br>received | R   | Uint64 |
| 16E2    | 4              | Port 19 Statistics –<br>Number of packets<br>received | R   | Uint64 |
| 16E6    | 4              | Port 20 Statistics –<br>Number of packets<br>received | R   | Uint64 |
| 16EA    | 4              | Port 21 Statistics –<br>Number of packets<br>received | R   | Uint64 |
| 16EE    | 4              | Port 22 Statistics –<br>Number of packets<br>received | R   | Uint64 |
| 16F2    | 4              | Port 23 Statistics –<br>Number of packets<br>received | R   | Uint64 |
| 16F6    | 4              | Port 24 Statistics –<br>Number of packets<br>received | R   | Uint64 |
| 16FA    | 4              | Port 25 Statistics –<br>Number of packets<br>received | R   | Uint64 |
| 16FE    | 4              | Port 26 Statistics –<br>Number of packets<br>received | R   | Uint64 |
| 1702    | 4              | Port 1 Statistics –<br>Number of packets<br>sent      | R   | Uint64 |
| 1706    | 4              | Port 2 Statistics –<br>Number of packets<br>sent      | R   | Uint64 |

I

| Address | # of registers | Description                                       | R/W | Format |
|---------|----------------|---------------------------------------------------|-----|--------|
| 170A    | 4              | Port 3 Statistics –<br>Number of packets<br>sent  | R   | Uint64 |
| 170E    | 4              | Port 4 Statistics –<br>Number of packets<br>sent  | R   | Uint64 |
| 1712    | 4              | Port 5 Statistics –<br>Number of packets<br>sent  | R   | Uint64 |
| 1716    | 4              | Port 6 Statistics –<br>Number of packets<br>sent  | R   | Uint64 |
| 171A    | 4              | Port 7 Statistics –<br>Number of packets<br>sent  | R   | Uint64 |
| 171E    | 4              | Port 8 Statistics –<br>Number of packets<br>sent  | R   | Uint64 |
| 1722    | 4              | Port 9 Statistics –<br>Number of packets<br>sent  | R   | Uint64 |
| 1726    | 4              | Port 10 Statistics –<br>Number of packets<br>sent | R   | Uint64 |
| 172A    | 4              | Port 11 Statistics –<br>Number of packets<br>sent | R   | Uint64 |
| 172E    | 4              | Port 12 Statistics –<br>Number of packets<br>sent | R   | Uint64 |
| 1732    | 4              | Port 13 Statistics –<br>Number of packets<br>sent | R   | Uint64 |
| 1736    | 4              | Port 14 Statistics –<br>Number of packets<br>sent | R   | Uint64 |
| 173A    | 4              | Port 15 Statistics –<br>Number of packets<br>sent | R   | Uint64 |
| 173E    | 4              | Port 16 Statistics –<br>Number of packets<br>sent | R   | Uint64 |

| Address | # of registers | Description                                        | R/W | Format |
|---------|----------------|----------------------------------------------------|-----|--------|
| 1742    | 4              | Port 17 Statistics –<br>Number of packets<br>sent  | R   | Uint64 |
| 1746    | 4              | Port 18 Statistics –<br>Number of packets<br>sent  | R   | Uint64 |
| 174A    | 4              | Port 19 Statistics –<br>Number of packets<br>sent  | R   | Uint64 |
| 174E    | 4              | Port 20 Statistics –<br>Number of packets<br>sent  | R   | Uint64 |
| 1752    | 4              | Port 21 Statistics –<br>Number of packets<br>sent  | R   | Uint64 |
| 1756    | 4              | Port 22 Statistics –<br>Number of packets<br>sent  | R   | Uint64 |
| 175A    | 4              | Port 23 Statistics –<br>Number of packets<br>sent  | R   | Uint64 |
| 175E    | 4              | Port 24 Statistics –<br>Number of packets<br>sent  | R   | Uint64 |
| 1762    | 4              | Port 25 Statistics –<br>Number of packets<br>sent  | R   | Uint64 |
| 1766    | 4              | Port 26 Statistics –<br>Number of packets<br>sent  | R   | Uint64 |
| 176A    | 4              | Port 1 Statistics –<br>Number of bytes<br>received | R   | Uint64 |
| 176E    | 4              | Port 2 Statistics –<br>Number of bytes<br>received | R   | Uint64 |
| 1772    | 4              | Port 3 Statistics –<br>Number of bytes<br>received | R   | Uint64 |
| 1776    | 4              | Port 4 Statistics –<br>Number of bytes<br>received | R   | Uint64 |

| Address | # of registers | Description                                         | R/W | Format |
|---------|----------------|-----------------------------------------------------|-----|--------|
| 177A    | 4              | Port 5 Statistics –<br>Number of bytes<br>received  | R   | Uint64 |
| 177E    | 4              | Port 6 Statistics –<br>Number of bytes<br>received  | R   | Uint64 |
| 1782    | 4              | Port 7 Statistics –<br>Number of bytes<br>received  | R   | Uint64 |
| 1786    | 4              | Port 8 Statistics –<br>Number of bytes<br>received  | R   | Uint64 |
| 178A    | 4              | Port 9 Statistics –<br>Number of bytes<br>received  | R   | Uint64 |
| 178E    | 4              | Port 10 Statistics –<br>Number of bytes<br>received | R   | Uint64 |
| 1792    | 4              | Port 11 Statistics –<br>Number of bytes<br>received | R   | Uint64 |
| 1796    | 4              | Port 12 Statistics –<br>Number of bytes<br>received | R   | Uint64 |
| 179A    | 4              | Port 13 Statistics –<br>Number of bytes<br>received | R   | Uint64 |
| 179E    | 4              | Port 14 Statistics –<br>Number of bytes<br>received | R   | Uint64 |
| 17A2    | 4              | Port 15 Statistics –<br>Number of bytes<br>received | R   | Uint64 |
| 17A6    | 4              | Port 16 Statistics –<br>Number of bytes<br>received | R   | Uint64 |
| 17AA    | 4              | Port 17 Statistics –<br>Number of bytes<br>received | R   | Uint64 |
| 17AE    | 4              | Port 18 Statistics –<br>Number of bytes<br>received | R   | Uint64 |

| Address | # of registers | Description                                         | R/W | Format |
|---------|----------------|-----------------------------------------------------|-----|--------|
| 17B2    | 4              | Port 19 Statistics –<br>Number of bytes<br>received | R   | Uint64 |
| 17B6    | 4              | Port 20 Statistics –<br>Number of bytes<br>received | R   | Uint64 |
| 17BA    | 4              | Port 21 Statistics –<br>Number of bytes<br>received | R   | Uint64 |
| 17BE    | 4              | Port 22 Statistics –<br>Number of bytes<br>received | R   | Uint64 |
| 17C2    | 4              | Port 23 Statistics –<br>Number of bytes<br>received | R   | Uint64 |
| 17C6    | 4              | Port 24 Statistics –<br>Number of bytes<br>received | R   | Uint64 |
| 17CA    | 4              | Port 25 Statistics –<br>Number of bytes<br>received | R   | Uint64 |
| 17CE    | 4              | Port 26 Statistics –<br>Number of bytes<br>received | R   | Uint64 |
| 17D2    | 4              | Port 1 Statistics –<br>Number of bytes<br>sent      | R   | Uint64 |
| 17D6    | 4              | Port 2 Statistics –<br>Number of bytes<br>sent      | R   | Uint64 |
| 17DA    | 4              | Port 3 Statistics –<br>Number of bytes<br>sent      | R   | Uint64 |
| 17DE    | 4              | Port 4 Statistics –<br>Number of bytes<br>sent      | R   | Uint64 |
| 17E2    | 4              | Port 5 Statistics –<br>Number of bytes<br>sent      | R   | Uint64 |
| 17E6    | 4              | Port 6 Statistics –<br>Number of bytes<br>sent      | R   | Uint64 |

| Address | # of registers | Description                                     | R/W | Format |
|---------|----------------|-------------------------------------------------|-----|--------|
| 17EA    | 4              | Port 7 Statistics –<br>Number of bytes<br>sent  | R   | Uint64 |
| 17EE    | 4              | Port 8 Statistics –<br>Number of bytes<br>sent  | R   | Uint64 |
| 17F2    | 4              | Port 9 Statistics –<br>Number of bytes<br>sent  | R   | Uint64 |
| 17F6    | 4              | Port 10 Statistics –<br>Number of bytes<br>sent | R   | Uint64 |
| 17FA    | 4              | Port 11 Statistics –<br>Number of bytes<br>sent | R   | Uint64 |
| 17FE    | 4              | Port 12 Statistics –<br>Number of bytes<br>sent | R   | Uint64 |
| 1802    | 4              | Port 13 Statistics –<br>Number of bytes<br>sent | R   | Uint64 |
| 1806    | 4              | Port 14 Statistics –<br>Number of bytes<br>sent | R   | Uint64 |
| 180A    | 4              | Port 15 Statistics –<br>Number of bytes<br>sent | R   | Uint64 |
| 180E    | 4              | Port 16 Statistics –<br>Number of bytes<br>sent | R   | Uint64 |
| 1812    | 4              | Port 17 Statistics –<br>Number of bytes<br>sent | R   | Uint64 |
| 1816    | 4              | Port 18 Statistics –<br>Number of bytes<br>sent | R   | Uint64 |
| 181A    | 4              | Port 19 Statistics –<br>Number of bytes<br>sent | R   | Uint64 |
| 181E    | 4              | Port 20 Statistics –<br>Number of bytes<br>sent | R   | Uint64 |

| Address | # of registers | Description                                     | R/W | Format |
|---------|----------------|-------------------------------------------------|-----|--------|
| 1822    | 4              | Port 21 Statistics –<br>Number of bytes<br>sent | R   | Uint64 |
| 1826    | 4              | Port 22 Statistics –<br>Number of bytes<br>sent | R   | Uint64 |
| 182A    | 4              | Port 23 Statistics –<br>Number of bytes<br>sent | R   | Uint64 |
| 182E    | 4              | Port 24 Statistics –<br>Number of bytes<br>sent | R   | Uint64 |
| 1832    | 4              | Port 25 Statistics –<br>Number of bytes<br>sent | R   | Uint64 |
| 1836    | 4              | Port 26 Statistics –<br>Number of bytes<br>sent | R   | Uint64 |

### Table 4: System Info Registers

| Address | # of<br>registers | Description                     | ŖW | Format |
|---------|-------------------|---------------------------------|----|--------|
| 800     | 64                | Product ID                      | R  | Text   |
| 840     | 64                | Software Image Name             | R  | Text   |
| 880     | 64                | Software Image Version          | R  | Text   |
| 8C0     | 64                | Host Name                       | R  | Text   |
| 900     | 64                | Alarm 1 – Description           | R  | Text   |
| 940     | 64                | Alarm 2 – Description           | R  | Text   |
| 980     | 1                 | Alarm 1 – Status                | R  | Uint16 |
| 981     | 1                 | Alarm 2 – Status                | R  | Uint16 |
| 982     | 1                 | Number of 10/100 Ethernet Ports | R  | Uint16 |
| 983     | 1                 | Number of Gig Ethernet Ports    | R  | Uint16 |
| 984     | 1                 | Number of Alarms                | R  | Uint16 |
| 985     | 1                 | Number of Power Supplies        | R  | Uint16 |
| 986     | 1                 | PS1 – Status                    | R  | Uint16 |
| 987     | 1                 | PS2 – Status                    | R  | Uint16 |
| 988     | 1                 | System Temperature (in Celsius) | R  | Uint16 |

## **Configuring MODBUS**

The MODBUS TCP server listens for MODBUS client requests on TCP port 502 by default. Port 502 is enabled when MODBUS server is started unless you configure a different port for MODBUS communications. The MODBUS server is disabled by default.

To configure MODBUS:

### Before you begin

If a firewall or other security services are enabled, the switch TCP port might be blocked, and the switch and the client cannot communicate. If a firewall and other security services are disabled, a denial-of-service attack might occur on the switch. To add security when using MODBUS TCP, configure an ACL to permit traffic from specific clients or configure QoS to rate-limit traffic.

**Step 1** Enter global configuration mode:

#### configure terminal

**Step 2** Enable MODBUS TCP on the switch:

#### scada modbus tcp server

To disable MODBUS on the switch and return to the default settings, enter the **no scada modbus tcp server** global configuration command.

The system displays a message to warn you that starting the MODBUS TCP server is a security risk:

WARNING: Starting Modbus TCP server is a security risk. Please understand the security issues involved before proceeding further. Do you still want to start the server? [yes/no]:

- **Step 3** Enter **yes** to confirm that you understand the security issues and to proceed with starting the server.
- **Step 4** (Optional) Set the TCP port to which clients send messages:

scada modbus tcp server port tcp-port-number

The range for *tcp-port-number* is 1 to 65535. The default is 502.

**Step 5** (Optional) Set the number of simultaneous connection requests sent to the switch:

scada modbus tcp server connection connection-requests

The range for *connection-requests* is 1 to 5. The default is 1.

**Step 6** Return to privileged EXEC mode:

end

### Example

```
Switch# configure terminal
Switch(config)# scada modbus tcp server
WARNING: Starting Modbus TCP server is a security risk. Please understand the security
```

```
issues involved before proceeding further. Do you still want to start the server? [yes/no]: {\bf y} Switch(config)# {\bf end}
```

## **Displaying MODBUS Information**

Use the commands listed below to display information for MODBUS TCP.

| Command                                  | Purpose                                                                                             |
|------------------------------------------|----------------------------------------------------------------------------------------------------|
| show scada modbus tcp server             | Displays the server information and statistics                                                      |
| show scada modbus tcp server connections | Shows information and statistics for each client connection                                         |
| clear scada modbus tcp server statistics | Clears all the statistics for the Modbus server,<br>including statistics for each client connection |

```
Switch# show scada modbus tcp server
Summary: enabled, running, process id 142
Conn Stats: listening on port 801, 4 max simultaneous connections
0 current client connections
0 total accepted connections, 0 accept connection errors
0 closed connections, 0 close connection errors
Send Stats: 0 tcp msgs sent, 0 tcp bytes sent, 0 tcp errors
0 responses sent, 0 exceptions sent, 0 send errors
Recv Stats: 0 tcp msgs received, 0 tcp bytes received, 0 tcp errors
0 requests received, 0 receive errors
```